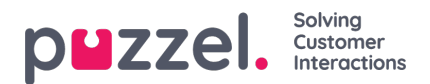

## **Existing Subscription**

Alla användare på ditt företag med åtkomst till den här sidan kan se och redigera varandras prenumerationer. Innan du skapar en ny prenumeration, vänligen kontrollera att rapporten i fråga inte redan skickas till andra mottagare vid de önskade tidsintervallen. Om den har det lägger du bara till en ny mottagare till den befintliga prenumerationen.

För att se hur en befintlig prenumeration är konfigurerad klickar du bara på den gröna flaggan så visas detaljerna för prenumerationen